# Background – Expressions (1D)

Young Won Lim 7/7/18 Copyright (c) 2016 - 2018 Young W. Lim.

 Permission is granted to copy, distribute and/or modify this document under the terms of the GNU Free Documentation License, Version 1.2 or any later version published by the Free Software Foundation; with no Invariant Sections, no Front-Cover Texts, and no Back-Cover Texts. A copy of the license is included in the section entitled "GNU Free Documentation License".

Please send corrections (or suggestions) to [youngwlim@hotmail.com.](mailto:youngwlim@hotmail.com)

This document was produced by using LibreOffice.

Young Won Lim 7/7/18

### Guard operator

**patterns** are a way of making sure a **value** conforms to some **form** and **deconstructing** it

**guards** are a way of **testing** whether some **property** of a **value** (or several of them) are **true** or **false**.

### **while** and **let** bindings

**Where bindings** are a **syntactic construct**

that let you **bind** to **variables** at the end of a function and the whole function can see them, including all the **guards**.

#### **Let bindings** are **expressions** themselves,

let you bind to variables anywhere, but are very local, so they don't span across **guards**. Just like any construct in Haskell that is used to bind values to names, **let** bindings can be used for pattern matching.

#### **while** bindings

put the keyword **where** after the **guards** and define several **names** or **functions**.

all the **names** are aligned at a single column.

These names are visible across the **guards** and removes redundancy.

The **names** we define in the where section of a function are only visible to that function, the namespace of other functions are not contaminated.

**where** bindings aren't shared across **function bodies** of **different patterns**. If you want several **patterns** of one function to access some shared name, you have to define it **globally**.

You can also use where bindings to **pattern match**!

#### **let** bindings

#### **let <br/>bindings> in <expression>**

The **names** that you define in the **let** part are accessible to the expression after the **in** part.

the **names** are also aligned in a single column

**let** puts the bindings first and the **expression** that uses them later whereas **where** is the other way around.

**let** bindings are **expressions** themselves. **where** bindings are just **syntactic constructs**.

#### **case** expression

**case** expressions are, well, **expressions**, much like **if else expressions** and **let** bindings.

Not only can we evaluate **expressions** based on the possible cases of the value of a variable, we can also do **pattern matching**

taking a variable, pattern matching it, evaluating pieces of code based on its value, where have we heard this before?

pattern matching on parameters in function definitions! Well, that's actually just syntactic sugar for case expressions.

#### **guard** as an **expression**

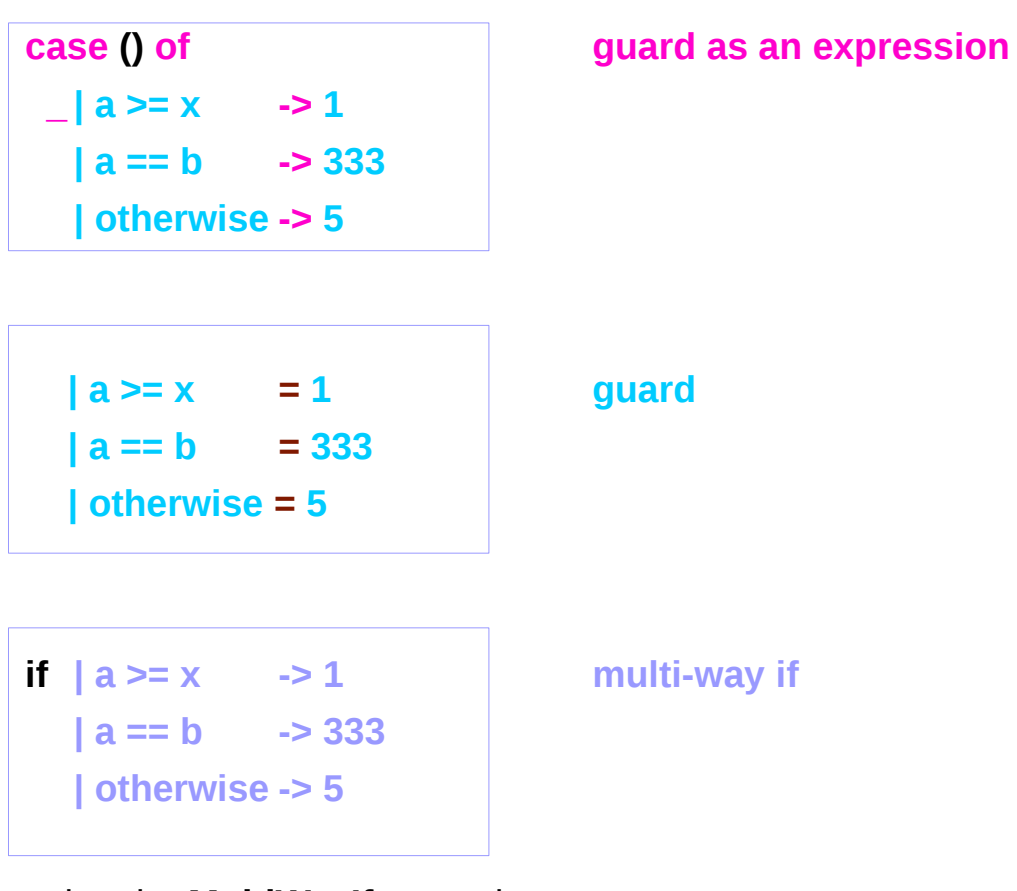

using the **MultiWayIf** extension

https://stackoverflow.com/questions/10370346/using-guards-in-let-in-expressions

### Guard operator

#### **f x**

 **| predicate1 = expression1 | predicate2 = expression2 | predicate3 = expression3**

Examples)

absolute  $x =$  if ( $x < 0$ ) then (-x) else  $x$ 

#### **absolute x**

 $| x < 0$  = -x  **| otherwise = x**

no equals sign on the first line of the function definition but an equals sign after each guard.

### Guard operator – otherwise

The **otherwise** guard should always be last, **catch all guard** it's like the default in a C switch statement.

more readable than **if/then/else**  for more than two conditional cases

**score :: Int -> String**

#### **score x**

 **| x > 90 = show (x) ++ ": A" | x > 80 = show (x) ++ ": B" | x > 70 = show (x) ++ ": C" | otherwise = show(x) ++ ": F"**

#### Guard operator – where

**holeScore :: Int -> Int -> String holeScore strokes par | strokes < par = show (par-strokes) ++ " under par" | strokes == par = "level par" | strokes > par = show(strokes-par) ++ " over par"**

**holeScore :: Int -> Int -> String holeScore strokes par | score < 0 = show (abs score) ++ " under par"**  $\vert$  score  $== 0 =$   $\vert$  = "level par"  **| otherwise = show(score) ++ " over par" where score = strokes-par**

#### Case expression

**data Pet = Cat | Dog | Fish**

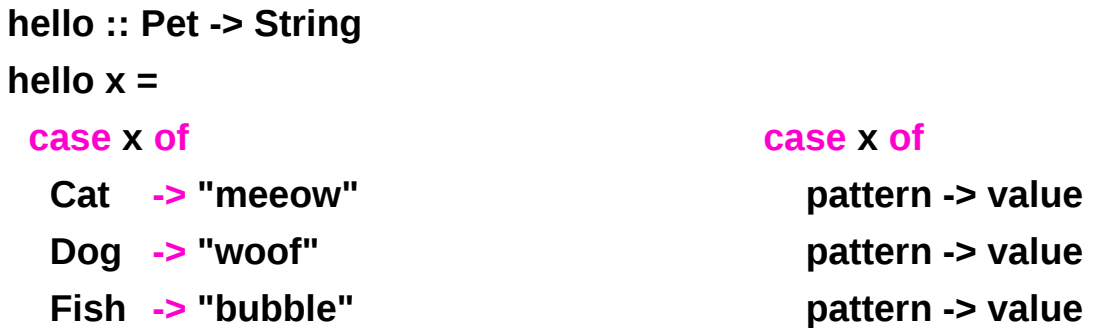

#### Case expression – a pattern having a variable

**data Pet = Cat | Dog | Fish | Parrot String**

**hello :: Pet -> String hello x = case x of Cat -> "meeow" Dog -> "woof" Fish -> "bubble" Parrot name -> "pretty" + name**

```
hello (Parrot "polly")
"pretty polly"
```
#### Case expression – a default pattern

**data Pet = Cat | Dog | Fish | Parrot String**

**hello :: Pet -> String hello x = case x of Parrot name -> "pretty " ++ name \_ -> "grunt"**

#### Select expression

a function implemented in Haskell:

**select :: a -> [(Bool, a)] -> a select def = maybe def snd . List.find fst -- = fromMaybe def . lookup True -- = maybe def id . lookup True**

#### **select exDefault**

 **[(cond1, ex1), (cond2, ex2), (cond3, ex3)]**

Unfortunately this function is not in the **Prelude**. It is however in the utility-ht package.

https://wiki.haskell.org/Case

#### Advantages of **let**

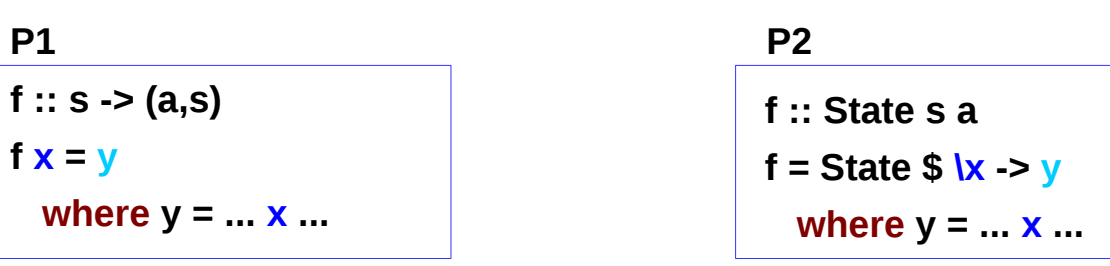

Using Control.Monad.State monad

**P2** will not work, because **where** refers to the **pattern matching f =**, where no **x** is in scope.

with **let**, there is no problem.

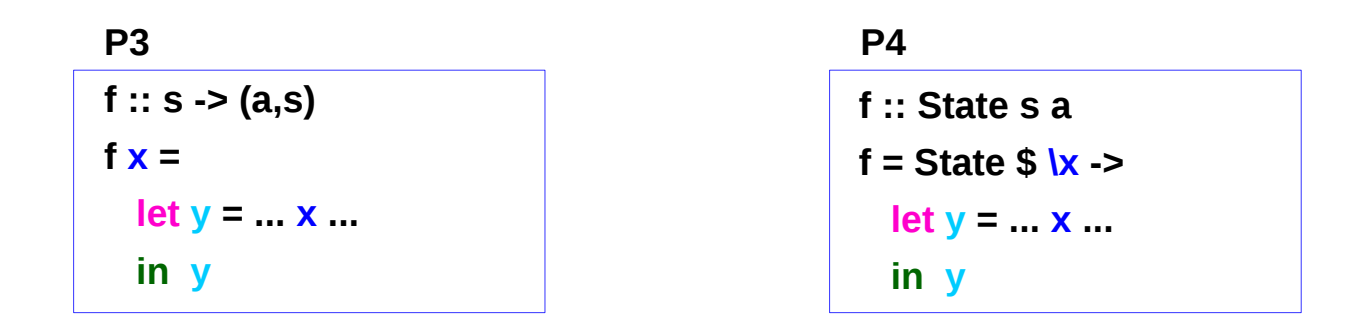

### Advantages of **while**

Because "**where**" blocks are bound to a syntactic construct, they can be used to share bindings between parts of a function that are not syntactically **expressions**.

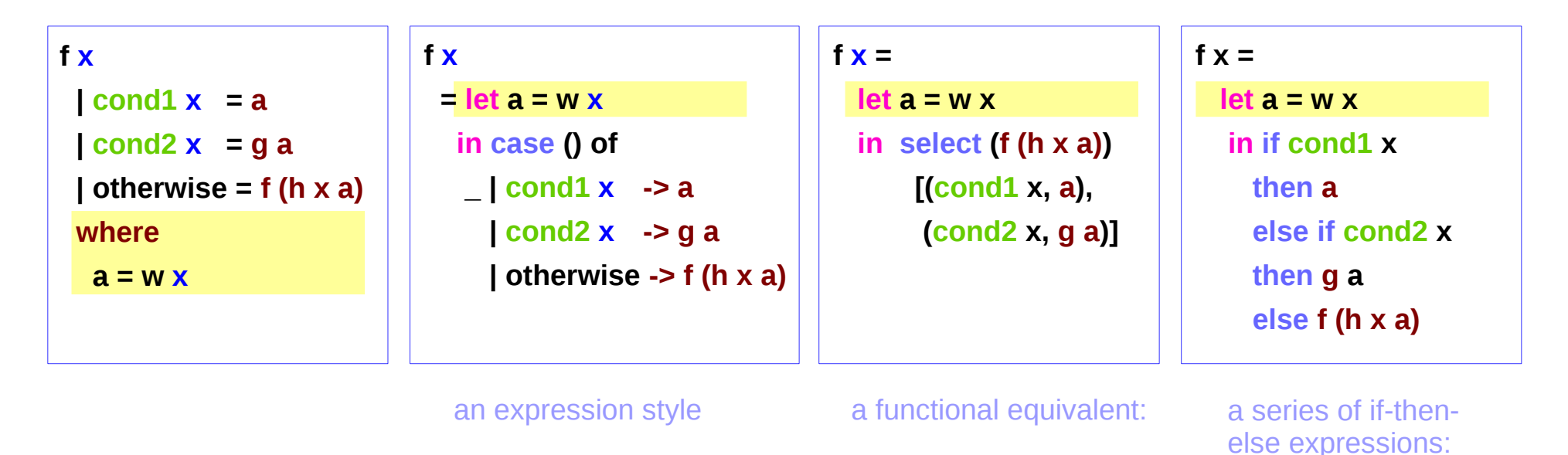

these alternatives are arguably less readable and hide the structure of the function more than simply using **where**

## Lambda Lifting

**let** or **where** can often be implemented

using **lambda lifting** and **let floating**,

incurring at least the cost of introducing a new name.

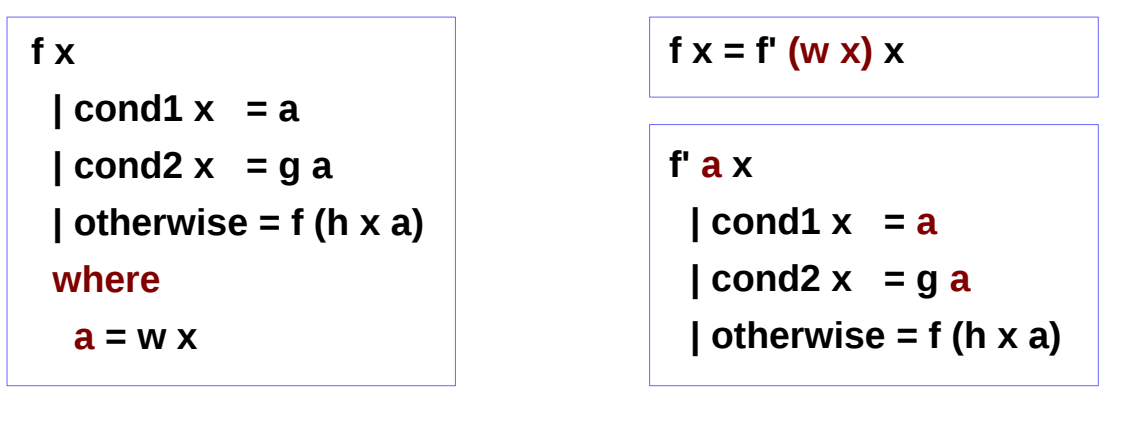

**a** : a free variable **a** : an argument

The auxiliary definition can either be a top-level binding, or included in f using **let** or **where**

**lambda lifting:** 

**turning free variables into arguments** 

### Let-floating transformation

let-oating transformations:

**floating inwards** moves bindings as far inwards as possible

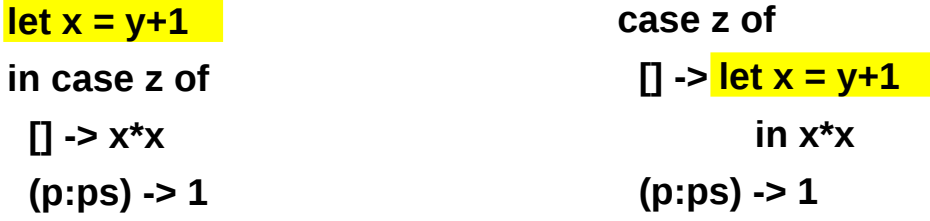

the **full laziness** transformation floats selected bindings outside enclosing lambda abstractions

 $f = \{x \in -\}$  letrec  $g = \{y \rightarrow \}$  let  $n =$  length  $xs$ **in ...g...n... in ...g...**  $f = \{xs -> let n = \frac{lengthxs}{}$ **in letrec g = \y -> ...g...n... in ...g...**

**local transformations** fine-tune" the location of bindings

https://www.microsoft.com/en-us/research/wp-content/uploads/1996/05/float.pdf

### Eta Conversion

An **eta conversion** (**η-conversion**) is adding or dropping of **abstraction** over a function.

the following two values are equivalent under **η-conversion**:

**\x -> abs x**

**abs**

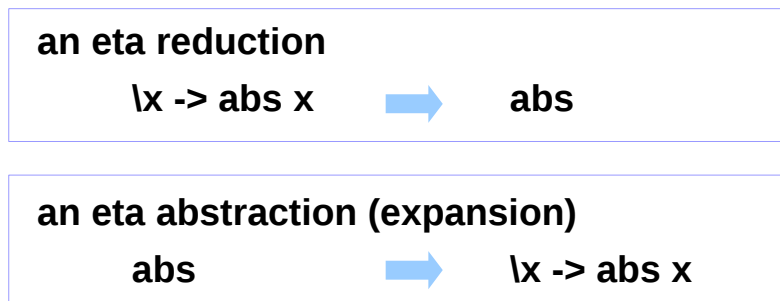

Extensive use of η-reduction can lead to **Pointfree** programming. It is also typically used in certain **compile-time optimisations**.

#### Eta Expansion

```
fib = (map fib' [0 ..] !!)
   where
    fib' 0 = 0fib' 1 = 1 fib' n = fib (n - 1) + fib (n - 2)
```
**fib x = map fib' [0 ..] !! x where**  $fib' 0 = 0$  $f$ **i**  $h'$  1 = 1  **fib' n = fib (n - 1) + fib (n - 2)**

the second one runs considerably slower than the first. You may wonder why simply adding an **explicit argument** to **fib** (known as **eta expansion**) degrades performance so dramatically.

In the first version **fib'** is a **global constant** that never changes, and you're just indexing into that.

In the second version, **fib** is a function that constructs a new and different **fib'** for every value of **x**.

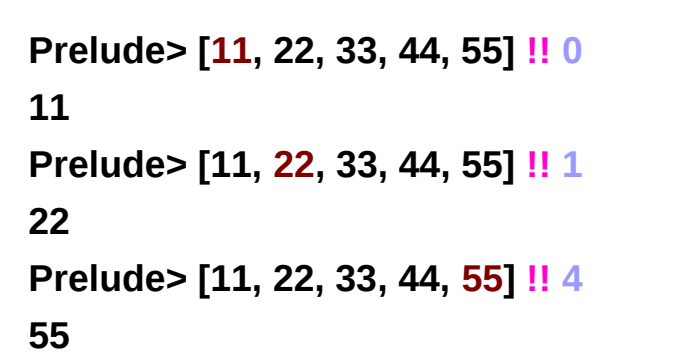

### Problems with where (2)

```
fib =
    let fib' 0 = 0
       fib' 1 = 1 fib' n = fib (n - 1) + fib (n - 2)
    in (map fib' [0 ..] !!)
```

```
fib x = let fib' 0 = 0
      fib' 1 = 1 fib' n = fib (n - 1) + fib (n - 2)
   in map fib' [0 ..] !! x
```
In the second case, **fib'** is redefined for every argument **x** The compiler cannot know whether you intended this – while it increases **time complexity** it may reduce **space complexity**. Thus it will not float the definition out from under the binding of x.

In contrast, in the first function, **fib'** can be moved to the top level by the compiler. The where clause hid this structure and made the application to x look like a plain **eta expansion**, which it is not.

#### **References**

- [1] <ftp://ftp.geoinfo.tuwien.ac.at/navratil/HaskellTutorial.pdf>
- [2] https://www.umiacs.umd.edu/~hal/docs/daume02yaht.pdf